# The stackrel package

### Heiko Oberdiek <oberdiek@uni-freiburg.de>

2006/12/02 v1.0

#### Abstract

This package adds an optional argument to **\stackrel** for putting something below the relational symbol and defines \stackbin for binary symbols.

## Contents

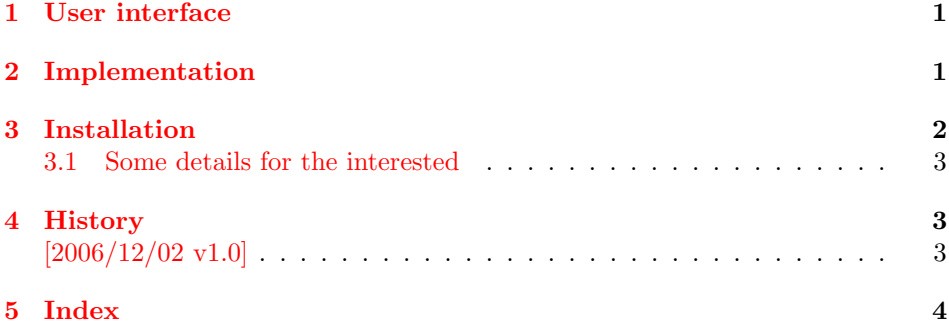

# 1 [User inter](#page-2-1)face

<span id="page-0-0"></span>LA[TEX's](#page-3-0) \stackrel allows a superscript above a relational symbol, but pure LATEX does not provide a macro for putting a subscript below the symbol. This is supported by  $A\text{SE4EX's \underbrace{\text{max}}$  macro that works on both relational and binary symbols. A combination of \underset and \overset can be used to put sub- and superscripts to the same symbol.

This package stackrel extends the syntax of \stackrel by adding an optional argument for the subscript position. It follows the syntax of extensible arrows of packages amsmath and mathtools.

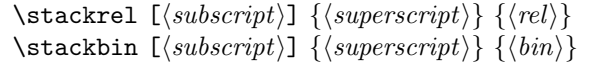

<span id="page-0-4"></span>Example:

```
A \stackbin[\text{and}]{}{+} B \stackrel[x]{!}{=} C
A + B \frac{1}{x}C
```
# 2 Implementation

```
1 \langle *package \rangle2 \NeedsTeXFormat{LaTeX2e}
3 \ProvidesPackage{stackrel}
4 [2006/12/02 v1.0 Adding subscript option to stackrel (HO)]
```
Given the original definition of  $\$ stackrel the addition of the optional argument is straightforward. If an argument is empty, then the corresponding sub- or superscript is suppressed.

Depending on the available resources ( $\varepsilon$ -TEX, pdfTEX) three methods are given for testing emptyness. All tests allow the hash to be used inside the arguments without doubling (for the unlikely case that someone wants to define macros with arguments).

#### <span id="page-1-21"></span>\stack@relbin

```
5 \begingroup\expandafter\expandafter\expandafter\endgroup
6 \expandafter\ifx\csname unexpanded\endcsname\relax
7 \newcommand*{\stack@relbin}[3][]{%
8 \mathop{#3}\limits
9 \toks@{#1}%
10 \edef\reserved@a{\the\toks@}%
11 \ifx\reserved@a\@empty\else_{#1}\fi
12 \toks@{#2}%
13 \edef\reserved@a{\the\toks@}%
14 \ifx\reserved@a\@empty\else^{#2}\fi
15 \egroup
16 }%
17 \else
18 \begingroup\expandafter\expandafter\expandafter\endgroup
19 \expandafter\ifx\csname pdfstrcmp\endcsname\relax
20 \newcommand*{\stack@relbin}[3][]{%
21 \mathop{#3}\limits
22 \edef\reserved@a{\unexpanded{#1}}%
23 \ifx\reserved@a\@empty\else_{#1}\fi
24 \edef\reserved@a{\unexpanded{#2}}%
25 \ifx\reserved@a\@empty\else^{#2}\fi
26 \egroup
27 }%
28 \else
29 \newcommand*{\stack@relbin}[3][]{%
30 \mathop{#3}\limits
31 \ifcase\pdfstrcmp{\detokenize{#1}}{}\else_{#1}\fi
\label{thm:main} $$32 \ifcase\pdfstrumf\detokenize{#2}}{\} \else{#2}{t133 \egroup
34 }%
35 \foralli
36 \fi
```
#### <span id="page-1-20"></span><span id="page-1-19"></span><span id="page-1-18"></span><span id="page-1-17"></span><span id="page-1-9"></span><span id="page-1-6"></span><span id="page-1-2"></span>\stackrel

<span id="page-1-10"></span><span id="page-1-7"></span><span id="page-1-4"></span><span id="page-1-3"></span> \renewcommand\*{\stackrel}{% \mathrel\bgroup\stack@relbin }

#### <span id="page-1-25"></span><span id="page-1-24"></span>\stackbin

```
40 \newcommand*{\stackbin}{%
41 \mathbin\bgroup\stack@relbin
42 }
43 \langle/package\rangle
```
## <span id="page-1-23"></span><span id="page-1-11"></span>3 Installation

**CTAN.** This package is available on  $CTAN^1$ :

<span id="page-1-0"></span>CTAN:macros/latex/contrib/oberdiek/stackrel.dtx The source file.

CTAN:macros/latex/contrib/oberdiek/stackrel.pdf Documentation.

ftp://ftp.ctan.org/tex-archive/

Unpacking. The .dtx file is a self-extracting docstrip archive. The files are extracted by running the .dtx through plain-TEX:

tex stackrel.dtx

TDS. Now the different files must be moved into the different directories in your installation TDS tree (also known as texmf tree):

 $\texttt{stackrel} \rightarrow \texttt{tex} / \texttt{latex/oberdiek/stackrel}. \texttt{style.}$  $\small{\texttt{stack}}(\texttt{old} \rightarrow \texttt{doc/lates/obertiek/stackrel{1}{\texttt{rel.pdf}}$  $stackrel.dtx \rightarrow source/lates/oberdiek/stackrel.dtx$ 

If you have a docstrip.cfg that configures and enables docstrip's TDS installing feature, then some files can already be in the right place, see the documentation of docstrip.

Refresh file databases. If your T<sub>EX</sub> distribution (teT<sub>EX</sub>, mikT<sub>EX</sub>, ...) rely on file databases, you must refresh these. For example, teTFX users run texhash or mktexlsr.

### <span id="page-2-0"></span>3.1 Some details for the interested

Attached source. The PDF documentation on CTAN also includes the .dtx source file. It can be extracted by AcrobatReader 6 or higher. Another option is pdftk, e.g. unpack the file into the current directory:

pdftk stackrel.pdf unpack\_files output .

Unpacking with  $\mathbb{F}T_FX$ . The .dtx chooses its action depending on the format:

plain-TEX: Run docstrip and extract the files.

LATEX: Generate the documentation.

If you insist on using  $\mathbb{F}$ FIEX for docstrip (really, docstrip does not need  $\mathbb{F}$ FEX), then inform the autodetect routine about your intension:

latex \install=y\input{stackrel.dtx}

Do not forget to quote the argument according to the demands of your shell.

Generating the documentation. You can use both the .dtx or the .drv to generate the documentation. The process can be configured by the configuration file  $l$ txdoc.cfg. For instance, put this line into this file, if you want to have  $A4$ as paper format:

\PassOptionsToClass{a4paper}{article}

An example follows how to generate the documentation with pdfI $\text{F}$ F $\text{F}$ X:

```
pdflatex stackrel.dtx
makeindex -s gind.ist stackrel.idx
pdflatex stackrel.dtx
makeindex -s gind.ist stackrel.idx
pdflatex stackrel.dtx
```
## 4 History

<span id="page-2-1"></span> $[2006/12/02 \text{ v}1.0]$ 

• First version.

# 5 Index

Numbers written in italic refer to the page where the corresponding entry is described; numbers underlined refer to the code line of the definition; numbers in roman refer to the code lines where the entry is used.

<span id="page-3-0"></span>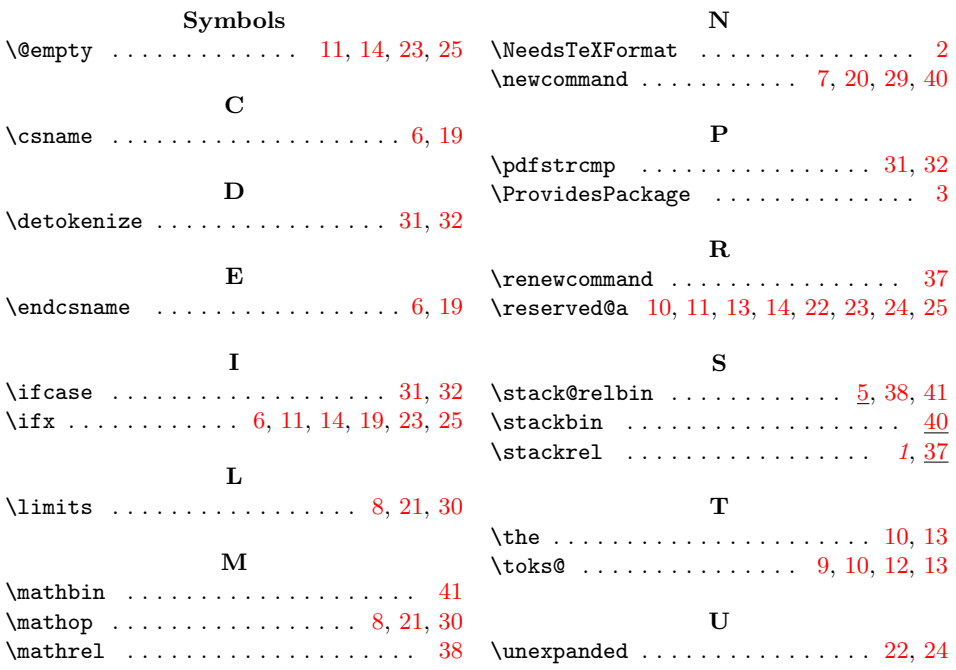